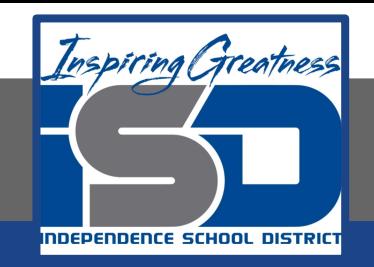

## **Elective Virtual Learning**

# **6th Grade Intro to Gateways**

**Intro to Microcontrollers April 13, 2020**

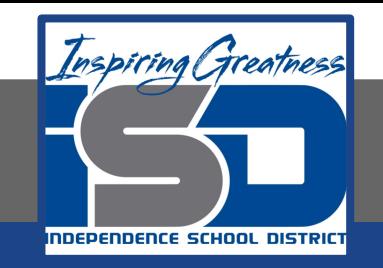

## 7th & 8th Grade Multimedia Lesson: April 13, 2020

## **Objective/Learning Target: I can Identify a Microcontroller and its components.**

#### **Warm-Up #1**

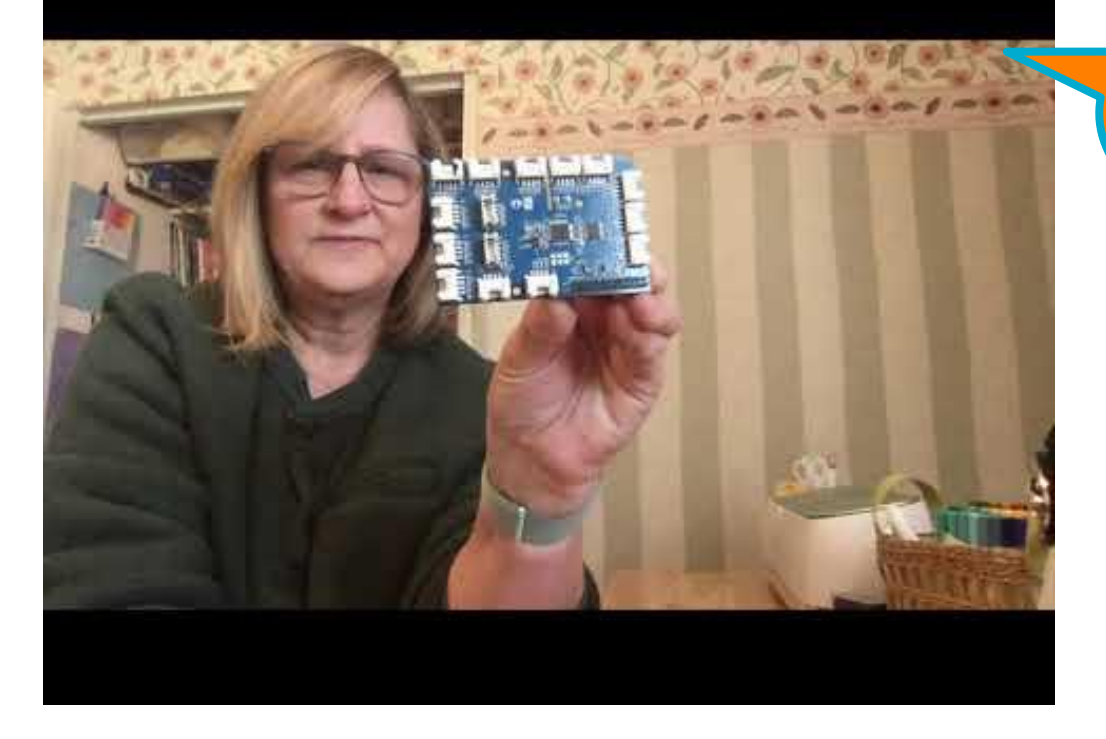

**Watch this FIRST!**

**Warm-Up #2** Access or print the Focus Sheet by clicking [here](https://docs.google.com/document/d/1uONupLI1hBZ-Iol-VnqqGUaIsBpnTk5wz8rXYfCKEhw/edit?usp=sharing)

**Answer the First 2 questions on the Sheet**

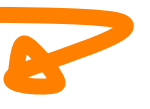

#### **Lesson Introduction/Background Information:**

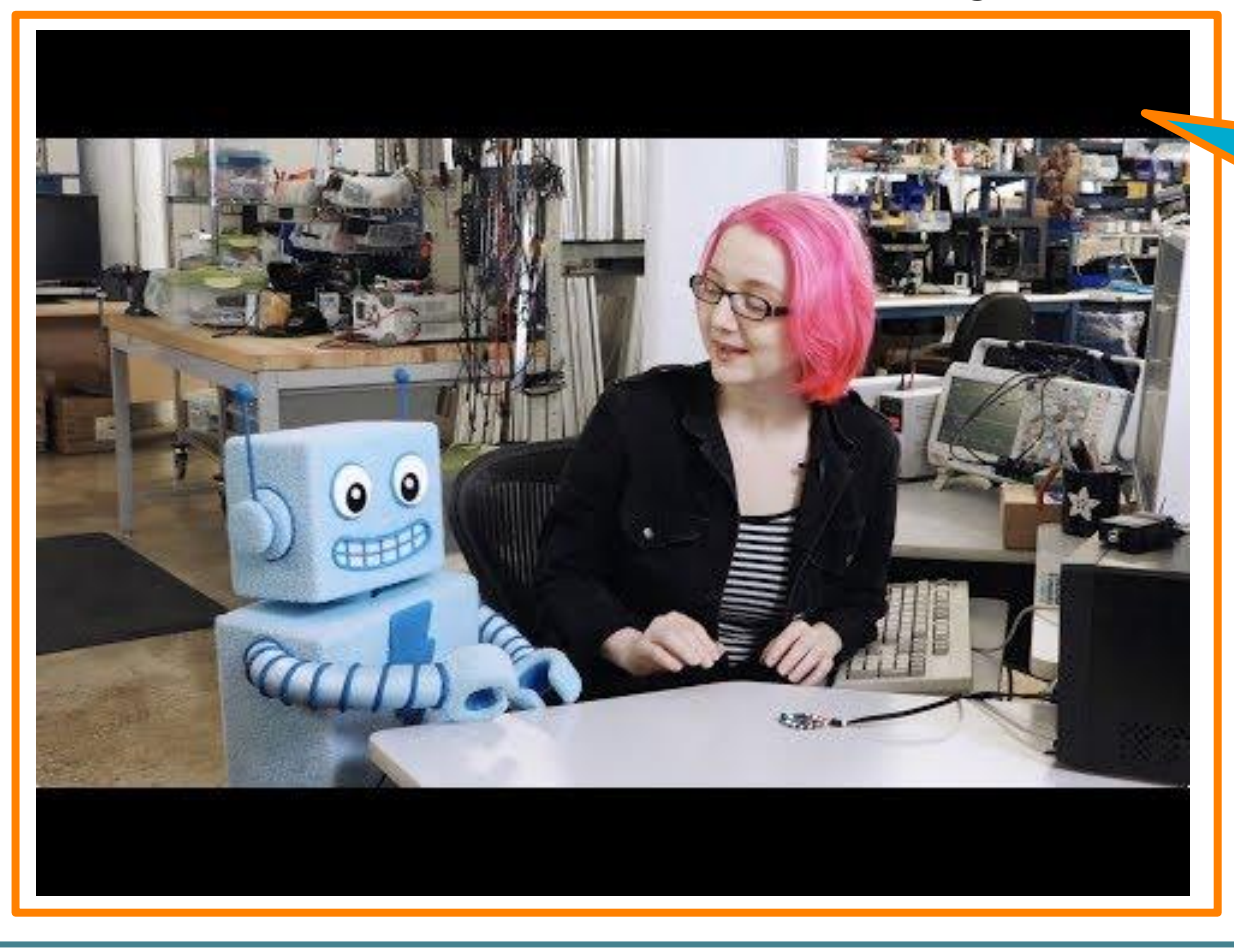

#### **As you watch this**

**Go back to your Focus Sheet. Now that you have heard more that the Circuit Playground can do, can you add any more items to your Scavenger Hunt List?**

#### **Practice:**

**Watch the Video:** [Getting Started with Circuit Playground](https://youtu.be/6RlhBe5LfC4)

Open Your Browser> Go To [makecode.adafruit.com](https://makecode.adafruit.com/#) Follow the tutorial as given in the video instruction above.

#### **Continued Practice:**

Customize the light colors or code different sounds in the Siren or Magic Wand For those starting with the Siren, feel free to try out the Magic Wand Code

#### **Self-Assessment:**

**Go Back to your Focus Sheet** - Identify & label the parts of the circuit playground you used today

Share any files you create with your famiy.

Write questions you have in your notes.

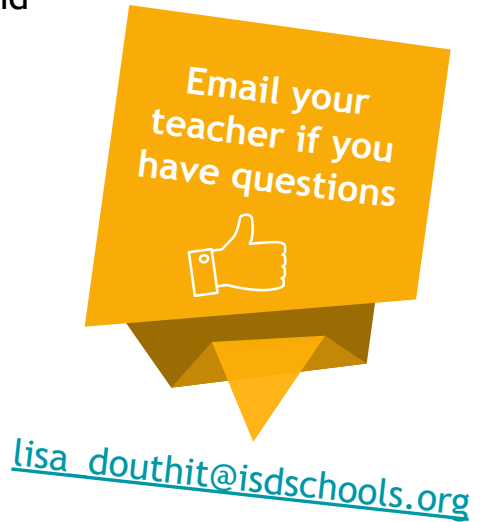